# Procedures

## CSE 410, Spring 2009 Computer Systems

http://www.cs.washington.edu/410

# Readings and References

- Reading
	- $\rightarrow$ Section 2.8, Supporting Procedures in Computer Hardware
	- $\lambda$ Section B.5, Memory Usage
	- $\rightarrow$ Section B.6, Procedure Call Convention

#### Instructions and Data flow

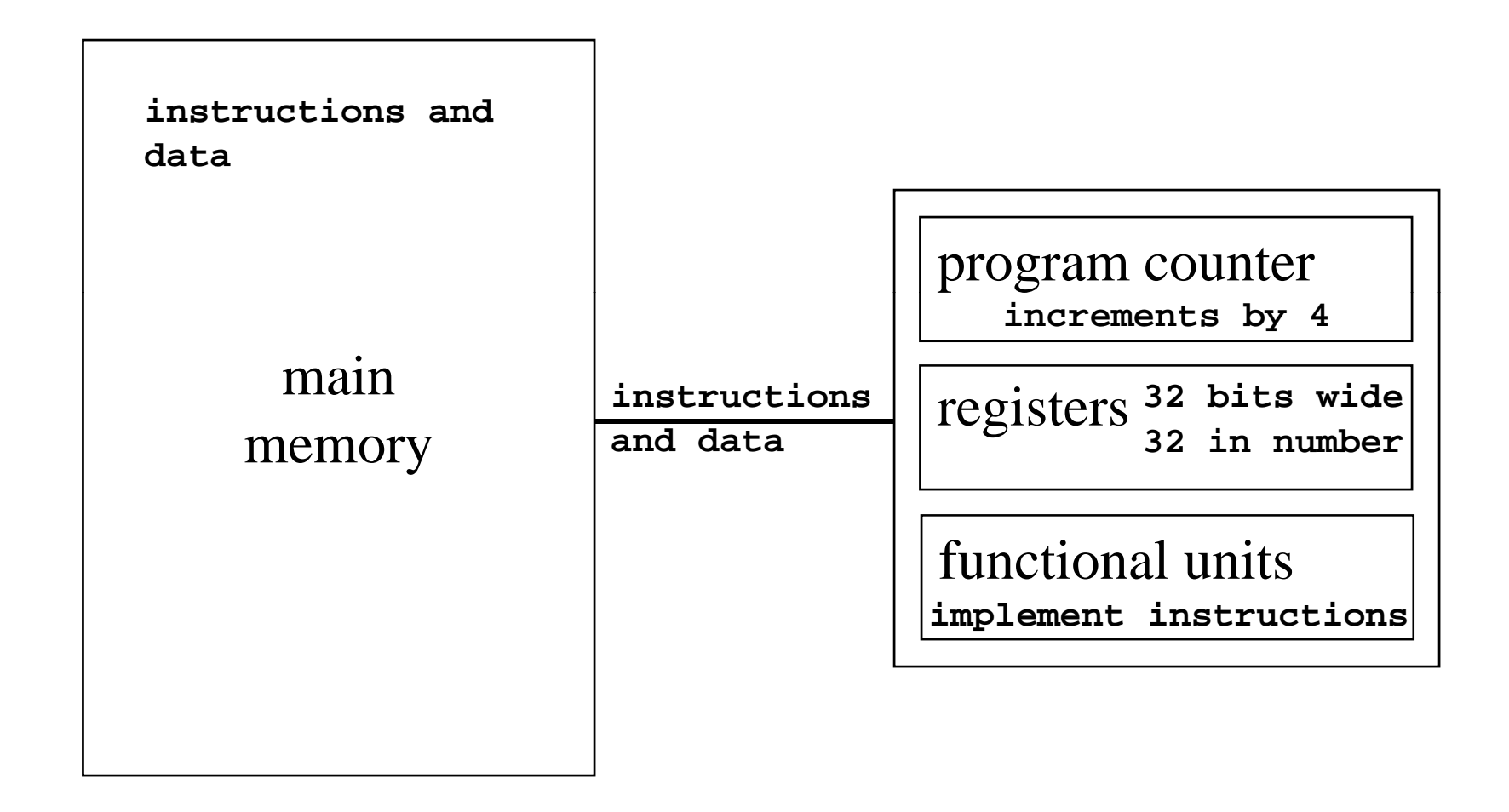

#### Layout of program memory

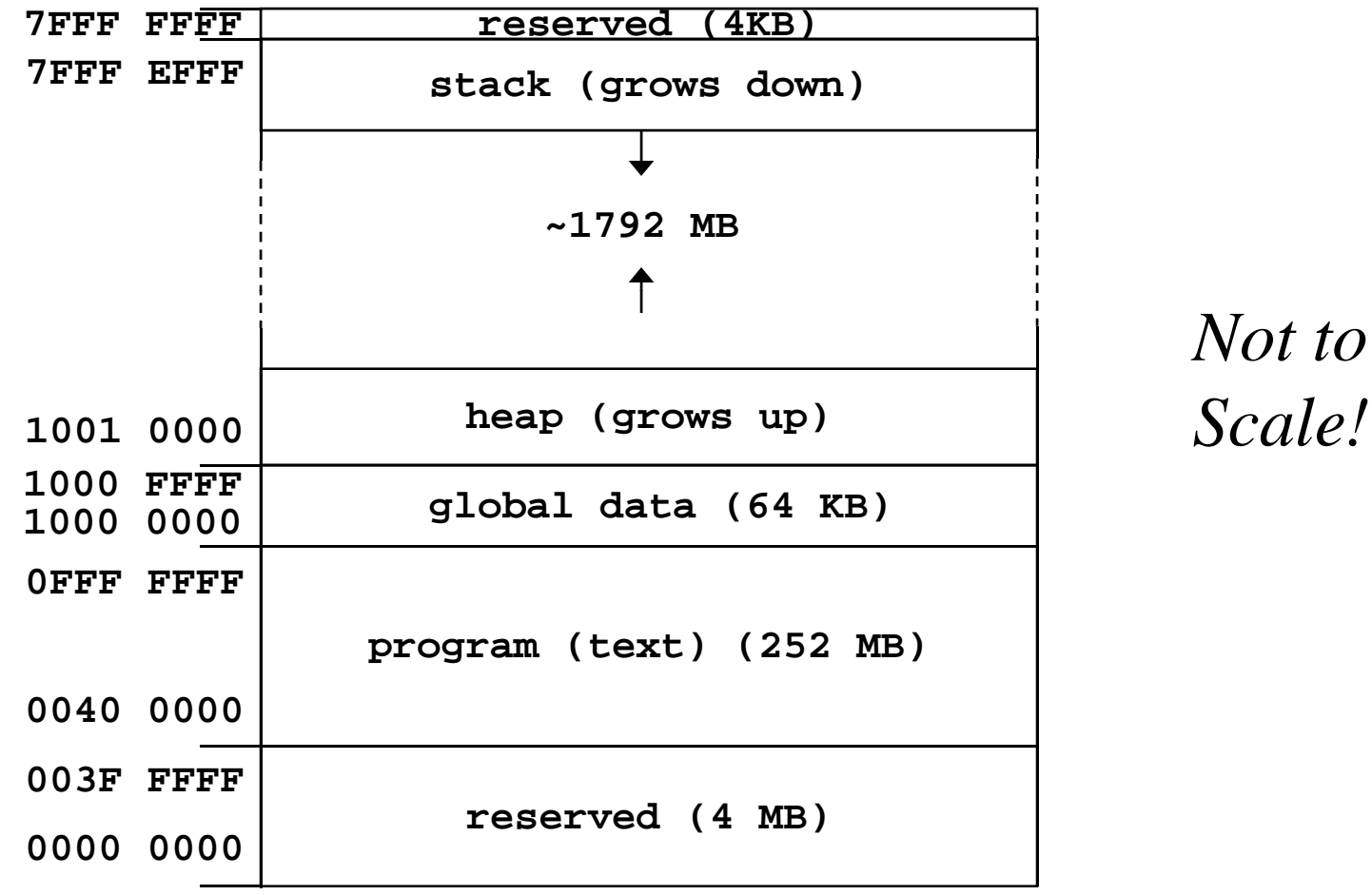

*Not to*

# Why use procedures?

- So far, our program is just one long run of instructions
- We can do a lot this way, but the program rapidly gets too large to handle easily
- Procedures allow the programmer to organize the code into logical units

## What does a procedure do for us?

- A procedure provides a well defined and reusable interface to a particular capability  $\ast$  entry, exit, parameters clearly identified
- Reduces the level of detail the programmer needs to know to accomplish a task
- Caller can ignore the internals of a function  $\ast$  messy details can be hidden from innocent eyes
	- » internals can change without affecting caller

#### How does a procedure call work?

- 1. set up parameters
- 2. transfer to procedure
- 3. acquire storage resources
- 4. do the desired function
- 5. make result available to caller
- 6. release storage resources
- 7. return to point of call

# Calling conventions

- The details of how you implement the steps for using a procedure are governed by the *calling conventions* being used
- There is much variation in conventions » which causes much programmer pain
- Understand the calling conventions of the system you are writing for
	- » o32, n32, n64, P&H, cse410, ...

### 1. Set up parameters

- The registers are one obvious place to put parameters for a procedure to read  $\ast\,$  very fast and easily referenced
- Many procedures have 4 or less arguments » MIPS: \$a0, \$a1, \$a2, \$a3 are used for arguments
- … but some procedures have more
	- $\ast$  we don't want to use up all the registers
	- » so we use memory to store the rest

## The Stack

- •Stack pointer (\$sp) points to the "top" value on the stack (ie, the lowest address in use)
- MIPS has no "push" or "pop" instructions » we adjust the stack pointer directly
- Stack grows downward towards zero
	- » subu \$sp, \$sp, xx : make room for more data
	- » addu  $\$ sp,  $\$ sp, xx  $\therefore$  release space on the stack
	- » note that both subu and addu become addiu

#### Dynamic storage on the stack

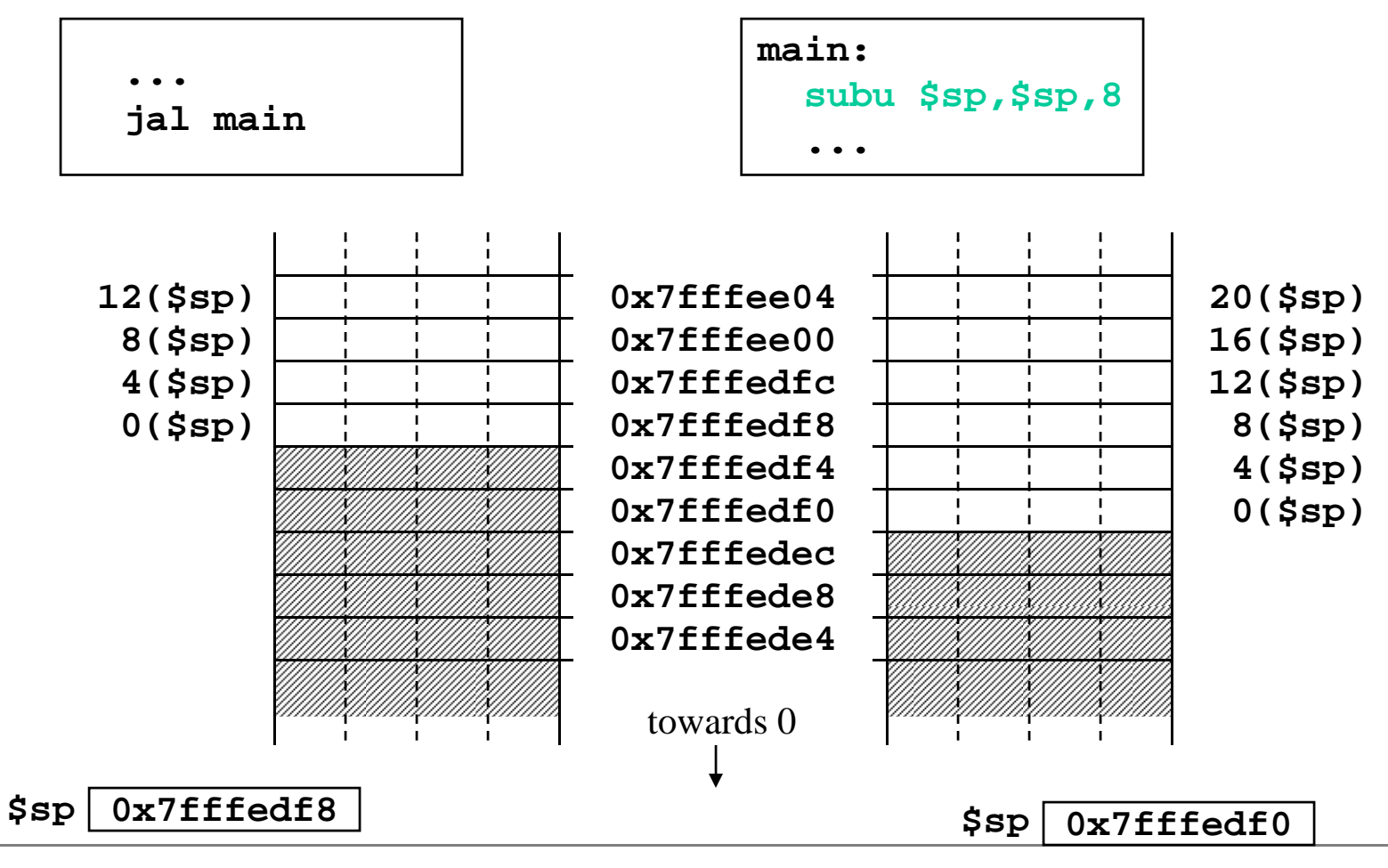

4/8/2009 cse410-06-procedures © 2006-09 Perkins, DW Johnson and University of Washington 11

#### Layout of stack frame

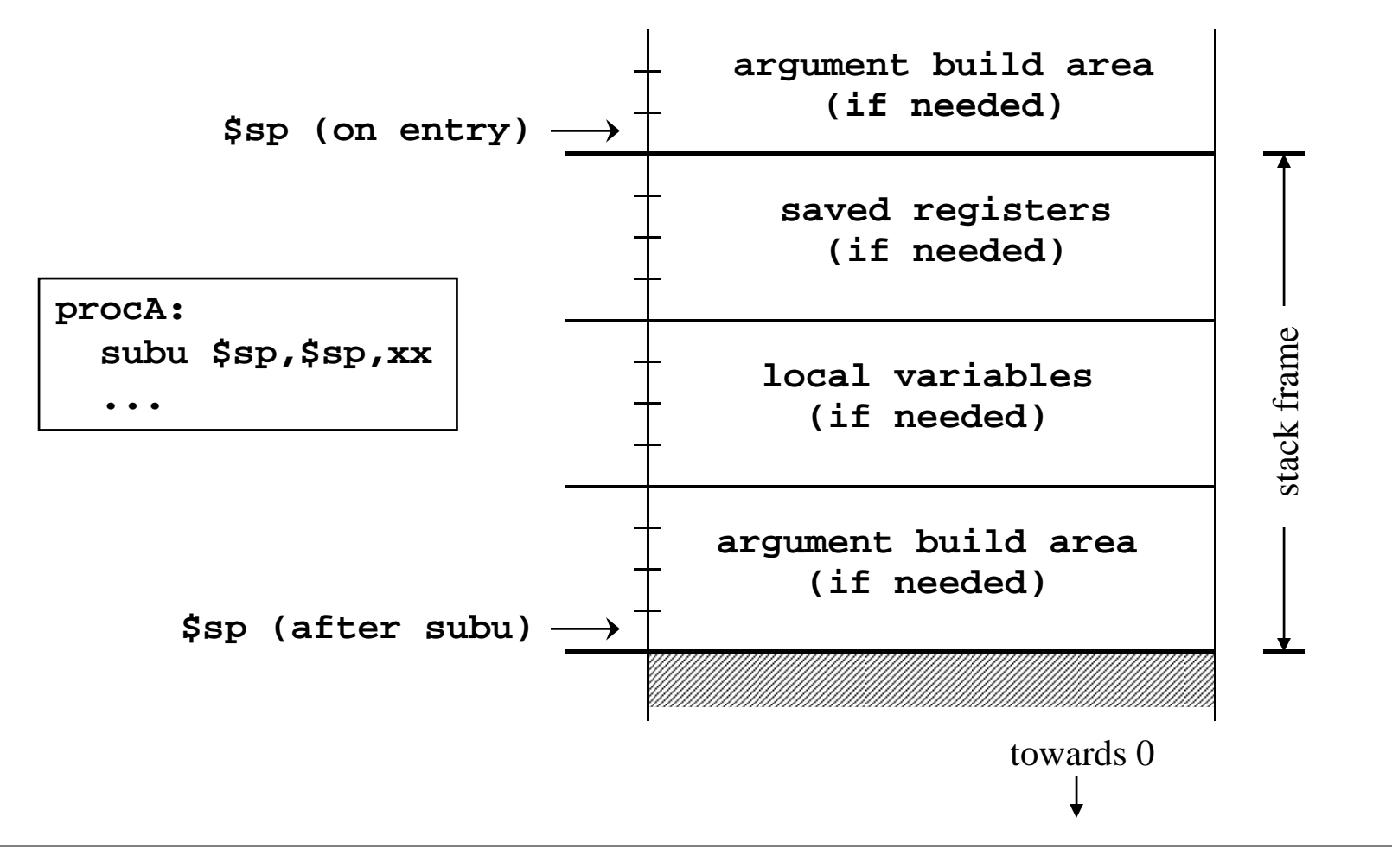

## Argument build area

- Some MIPS calling conventions require that caller reserve stack space for <u>all</u> arguments »  $\,16$  bytes (4 words) left empty to mirror <code>\$a0-\$a3</code>
- Other calling conventions require that caller reserve stack space only for arguments that do not fit in **\$a0 - \$a3**
	- » so argumen<sup>t</sup> build area is only presen<sup>t</sup> if some arguments didn't fit in 4 registers

## Agreement

- A procedure and <u>all</u> of the programs that call it must agree on the calling convention
- This is one reason why changing the calling convention for system libraries is a big deal
- We will use
	- » caller reserves stack space for <u>all</u> arguments
	- » 16 bytes (4 words) left empty to mirror **\$a0-\$a3**

#### 2. Transfer to procedure

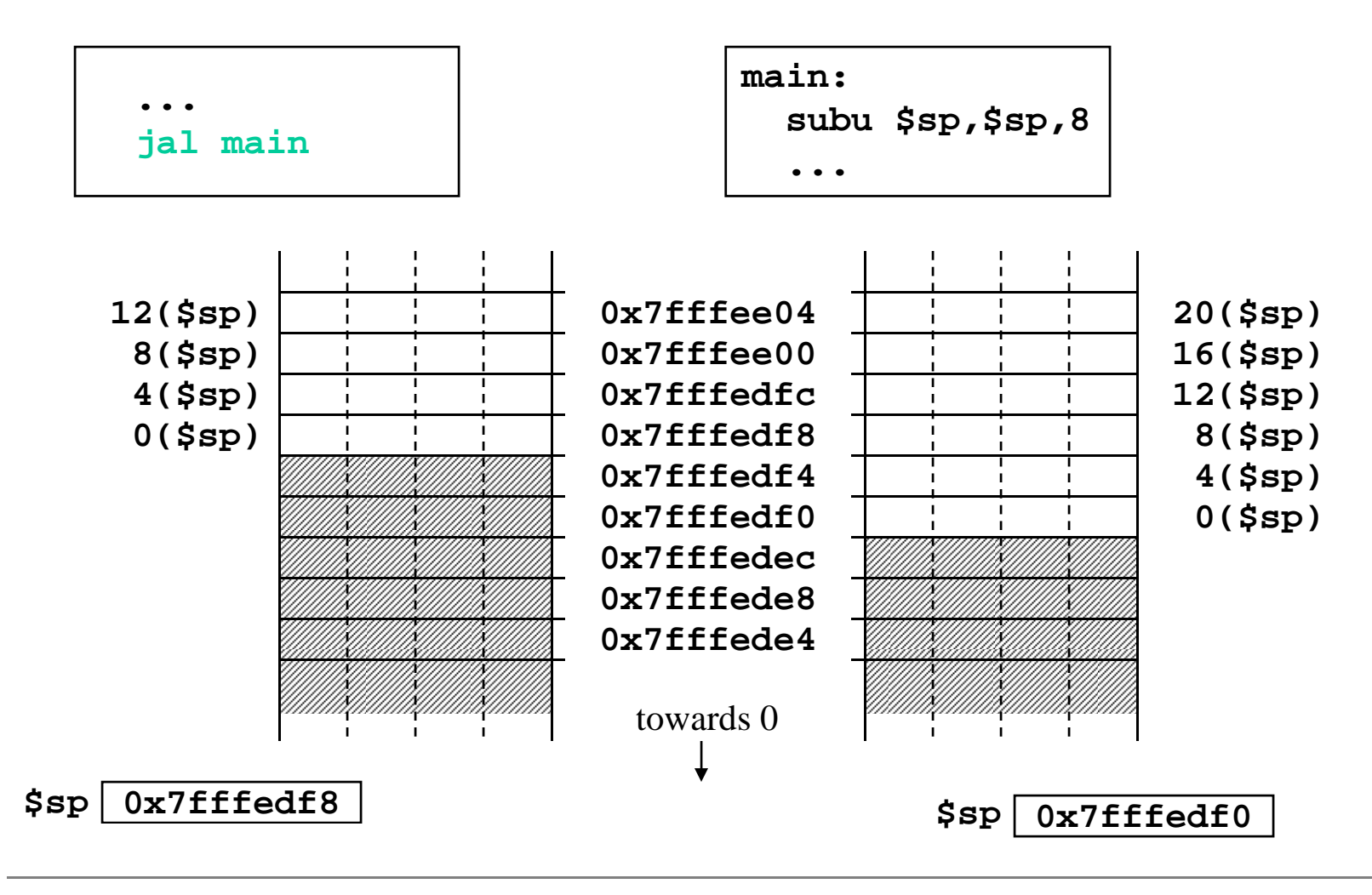

- $\bullet$  Jump
	- » can take you anywhere within the currently active 256 MB segment
- Link
	- » store return address in \$ra
	- » note: this overwrites current value of \$ra

#### 3. Acquire storage resources

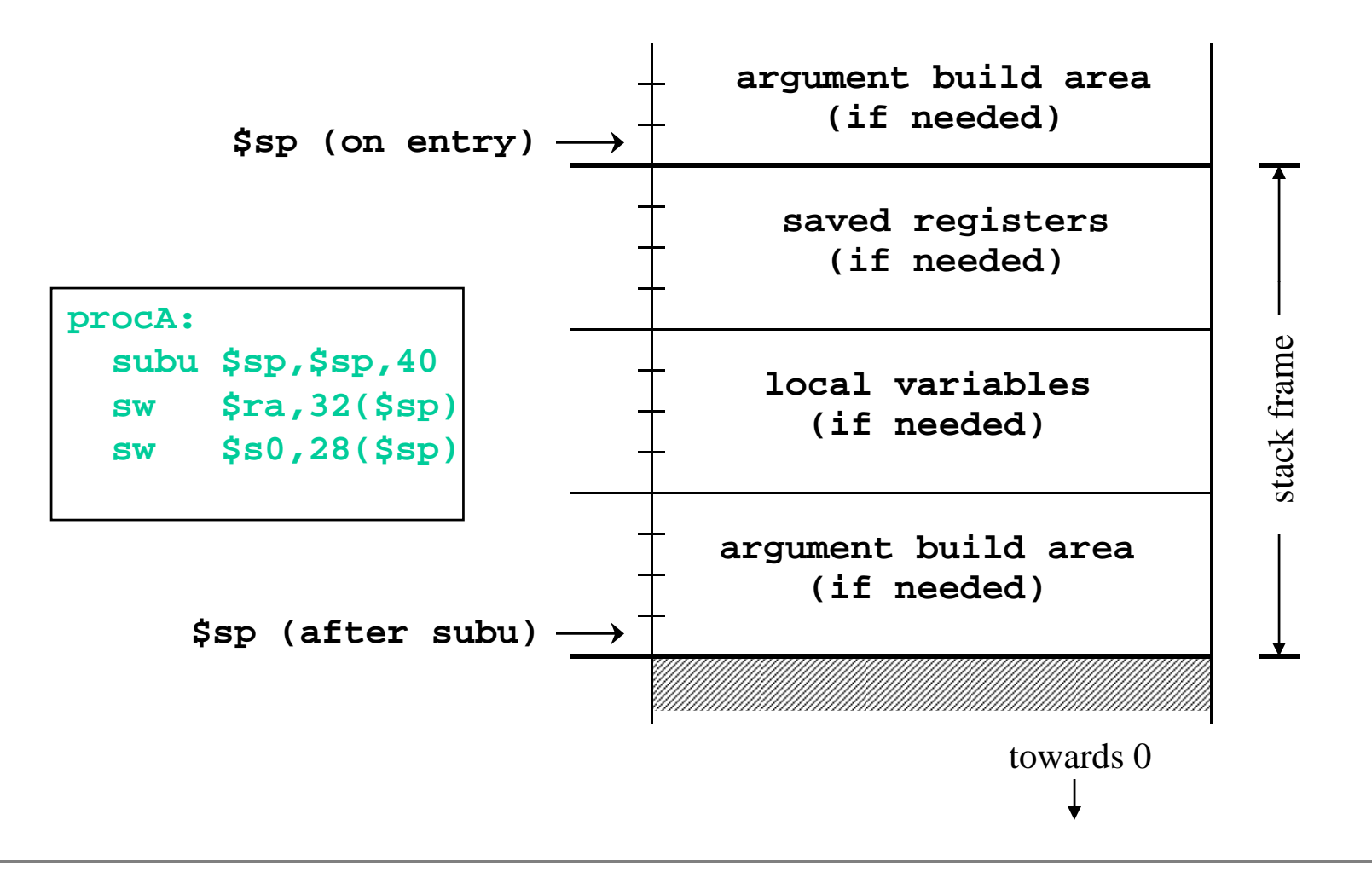

# 3a. Saved registers

- There is only one set of registers
	- » If called procedure unexpectedly overwrites them, caller will be surprised and distressed
- Another agreement
	- » called procedure can change  $\$a0$ - $\$a3$ ,  $\${\rm v}0$ - $\${\rm v}1$ , \$t0-\$t9 without restoring original values
	- » called procedure must save and restore value of any other register it wants to use

#### Register numbers and names

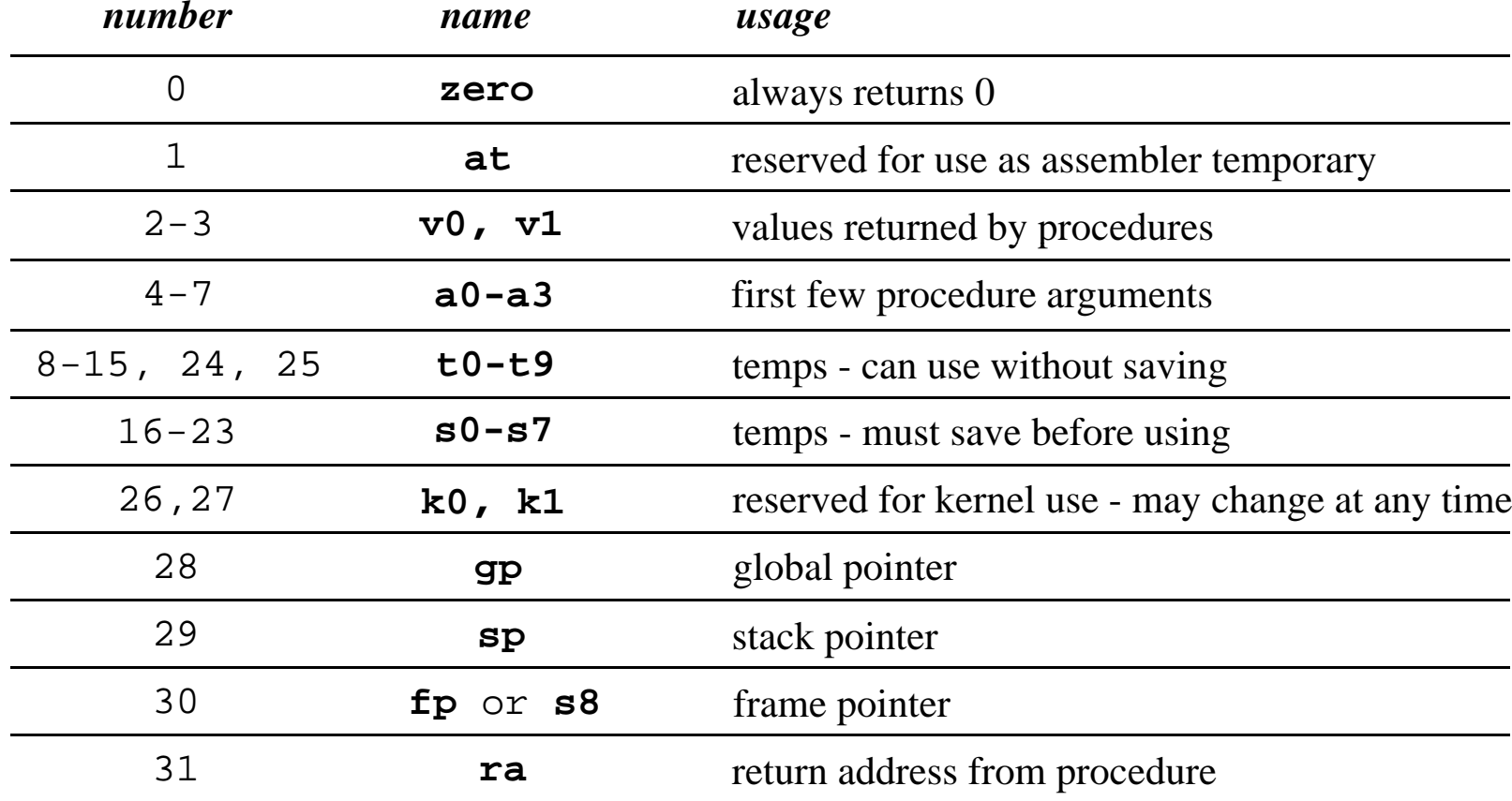

## 3b. Local variables

- If the called procedure needs to store values in memory while it is working, space must be reserved on the stack for them
- Debugging note
	- $\ast$  compiler can often optimize so that all variables fit in registers and are never stored in memory
	- » so a memory dump may not contain all values
	- » use switches to turn off optimization (but …)

## 3c. Argument build area

- Our convention is
	- » caller reserves stack space for <u>all</u> arguments
	- »  $\,16$  bytes (4 words) left empty to mirror <code>\$a0-\$a3</code>
- If your procedure does more than one call to other procedures, then ...
	- » the argument build area must be large enough for the largest set of arguments

# Using the stack pointer

- Adjust it <u>once</u> on entry, <u>once</u> on exit
	- » Initial adjustment should include all the space you will need in this procedure
- Remember that a word is 4 bytes
	- » so expec<sup>t</sup> to see references like **8(\$sp), 20(\$sp)**
- Keep stack pointer double word aligned » adjust by multiples of 8

# 4. Do the desired function

- You have saved the values of the registers that must be preserved across the call
- •• The arguments are in \$a0 - \$a3 or on the stack
- The stack pointer points to the end of your stack frame
- Let 'er rip
	- » signal processing, image filter, encryption, ...

# 5. Make result available to calle r

- Registers \$v0 and \$v1 are available for this
- •Most procedures put a 32-bit value in \$v0
- Returning the address of a variable?
	- » be very careful!
	- » your portion of the stack is invalid as soon as you return
	- $\ast$  the object must be allocated in caller's part of stack (or somewhere further back), or globally allocated (heap or static storage)

#### 6. Return storage resources

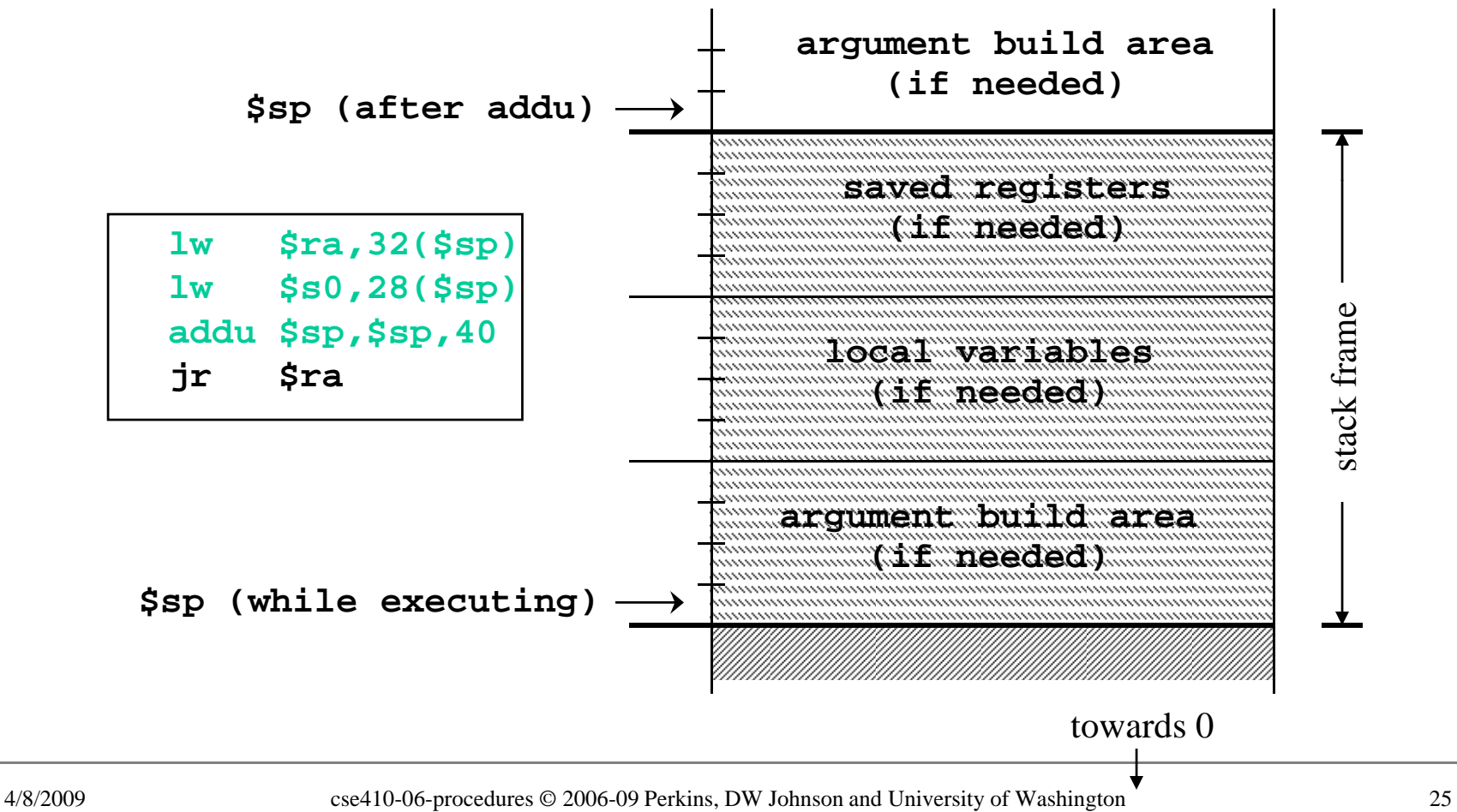

# 7. Return to point of call

- Jump through register
- The address of the instruction following the jump and link was put in \$ra when we were called (the "link" in jump and link)
- • We have carefully preserved \$ra while the procedure was executing
- So, "jr  $\text{ $ra$''}$  takes us right back to caller

# CSE 410 Calling Conventions

- Argument build area
	- $\ast$  caller reserves stack space for all arguments
	- » 16 bytes (4 words) left empty to mirror \$a0-\$a3
- Called procedure adjusts stack pointer once on entry, once on exit, in units of 8 bytes
- Register usage in functions
	- » not required to save and restore \$t0-\$t9, \$a0-\$a3
	- » must save and restore \$s0-\$s8, \$ra if changed
	- $\ast$  function results returned in \$v0, \$v1

# Leaf procedures

- A leaf procedure is one that does not call another procedure
- Relatively simple register usage since the procedure doesn't call anyone else
- Little or no memory access requirements because you are not saving and restoring as many registers from the stack

# Non-leaf procedure

- A non-leaf procedure is one that calls another procedure
- You must save at least register  $\textbf{\$ra}, \text{ since that}$ register is overwritten by the **jal** when you call another procedure

#### Calling tree

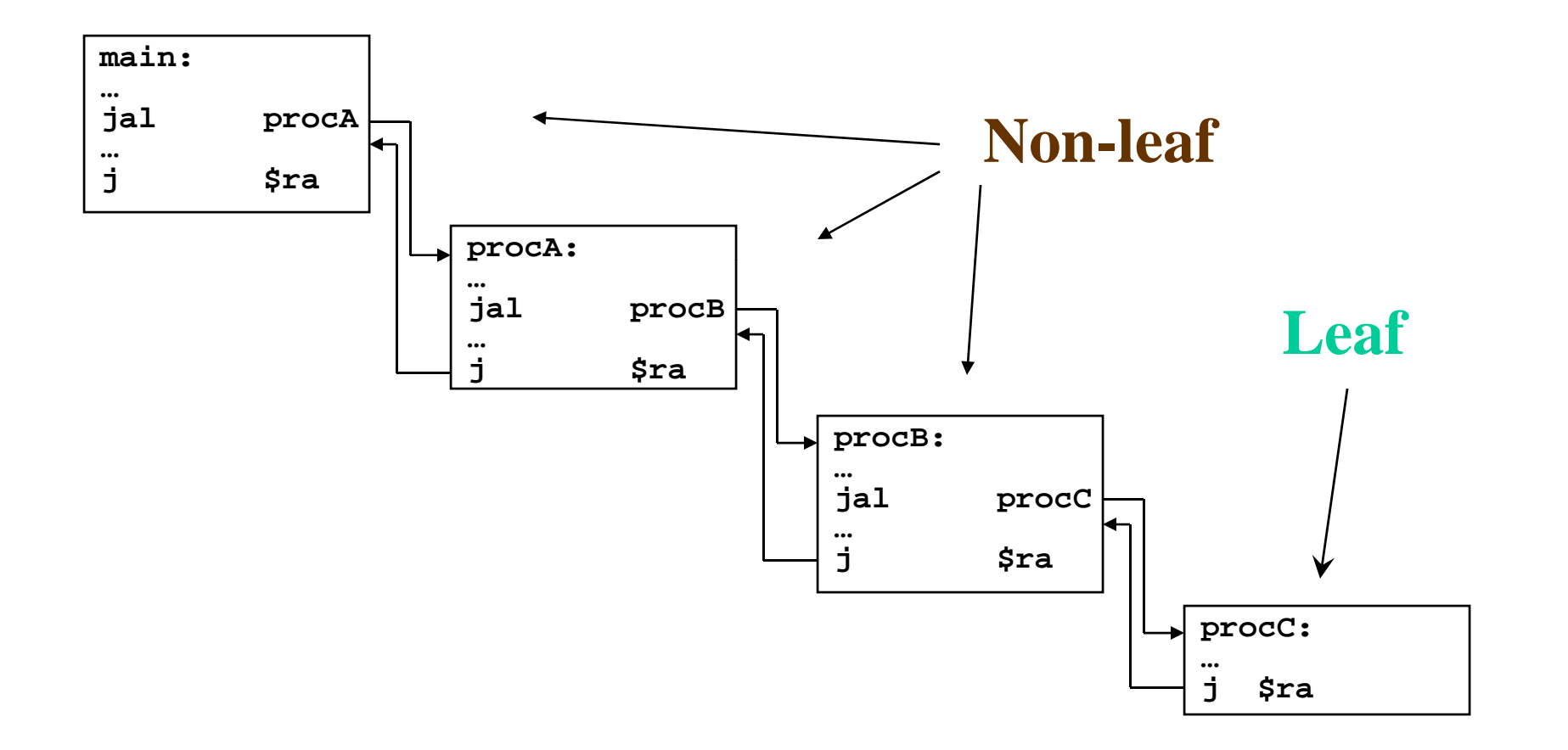

#### Layout of stack frame (little leaf)

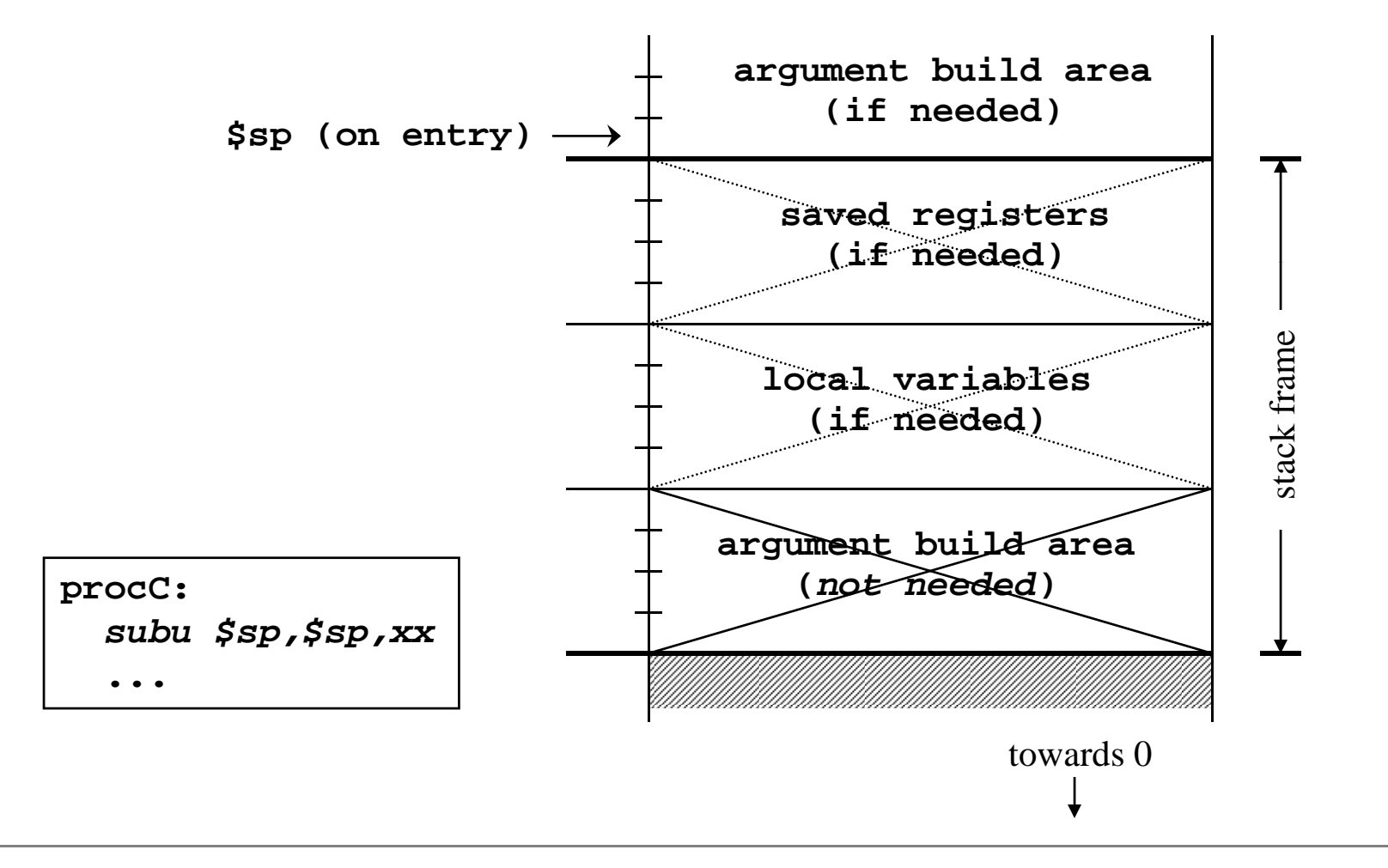

#### Layout of stack frame (big leaf)

![](_page_31_Figure_1.jpeg)

#### Layout of stack frame (non-leaf)

![](_page_32_Figure_1.jpeg)

#### Little leaf example - swap.c

**/\* Swap two integer array elements \*/**

```
void swap(int a[], int i, int j)
{
        int T;
        T = a[i];a[i] = a[j];a[j] = T;
}
```
#### Little leaf example - swap.s

#### **swap:**

![](_page_34_Picture_97.jpeg)

#### Non-leaf example - QuickSort.c

```
void QuickSort(int a[], int lo0, int hi0)
{
```

```
int lo = lo0;
i t hi hi0 int hi = hi0;
int mid;
```

```
if ( hi0 > lo0)
{
...
```
#### Non-leaf example - QuickSort.s

#### **QuickSort:**

![](_page_36_Picture_61.jpeg)

**...**

#### Layout of QuickSort stack frame

![](_page_37_Figure_1.jpeg)

#### \$ra - Return Address

- Return address register
	- » written with jal, jalr instructions
	- » must be saved if procedure calls another

![](_page_38_Picture_87.jpeg)

# **\$fp** - Frame Pointer

- Frame pointer points to the largest address in the stack frame
- Stack pointer points to the smallest address in the stack frame
	- » no advantage to \$fp if \$sp does not change during procedure's execution
- •• Consider \$fp to be \$s8
	- » save and restore required if you use it

#### Layout of stack frame (with  $$fp)$

![](_page_40_Figure_1.jpeg)

### \$s0-\$s7 - Save and Restore

- These registers are available for unlimited use
- Must save immediately on procedure entry and restore just before procedure exit if you are going to use them
- As a result of this convention, the registers will have the same values after a procedure call as they had before

# \$t0-\$t9 - Temporary registers

- Use however you like
- No save and restore required or expected
- As a result of this convention, the registers have no guaranteed values when you get back from calling another procedure

# $$a0$ - $$a3$ ,  $$v0$ - $$v1$  - Args/Return

- The argument registers can be changed in a procedure without restriction
- No guarantee that they will be the same upon return from a called procedure
- The result registers will contain whatever the function prototype says they will

 $\lambda$  undefined value in  $\lambda$ v1 if not used for return

# Some Perspective

- These calling conventions can look very complex
	- » but partly that's just appalling documentation
	- » and the inclusion of debugging conventions
- Most functions that you may write in assembler for tuning reasons will be leaf functions
	- » the declaration of such a function is very simple